## 1. Archives document issue story

Application "Archives: documents issue" combines archivist's operations when he/she issues document from archives. The application to be used by federal, municipal, commercial etc archives.

The application focuses on sub-processes and operations archivist usually performs in documents issuing: register an applicant, process or create document issue request, finalize document issue order and define physical document location (raw, rack stack, level within rack stack, document box, etc).

"Archives: documents issue" organizes mentioned operations above in a logical sequential flow within the application. Archivist doesn't have to use multiple transactions within SAP GUI but rather follows application's roadmap. Using smart phone function to decode bar-codes archivist can easily and quick define document physical location within depository by just scanning bar-code printed on issue order statement.

### 2. Persona

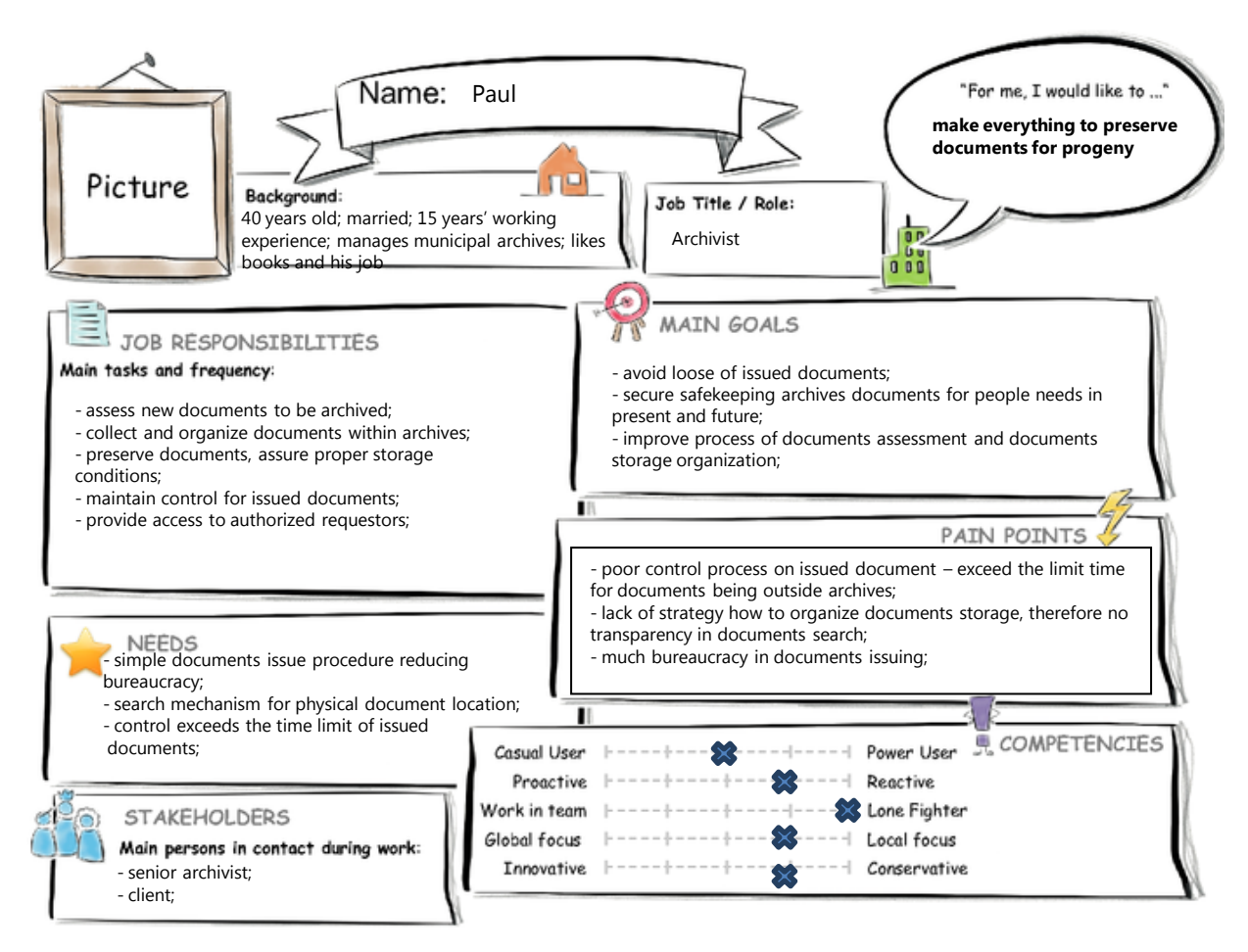

# 3. Archivist User Experience Journey

### **Duration of the Journey: 40 min**

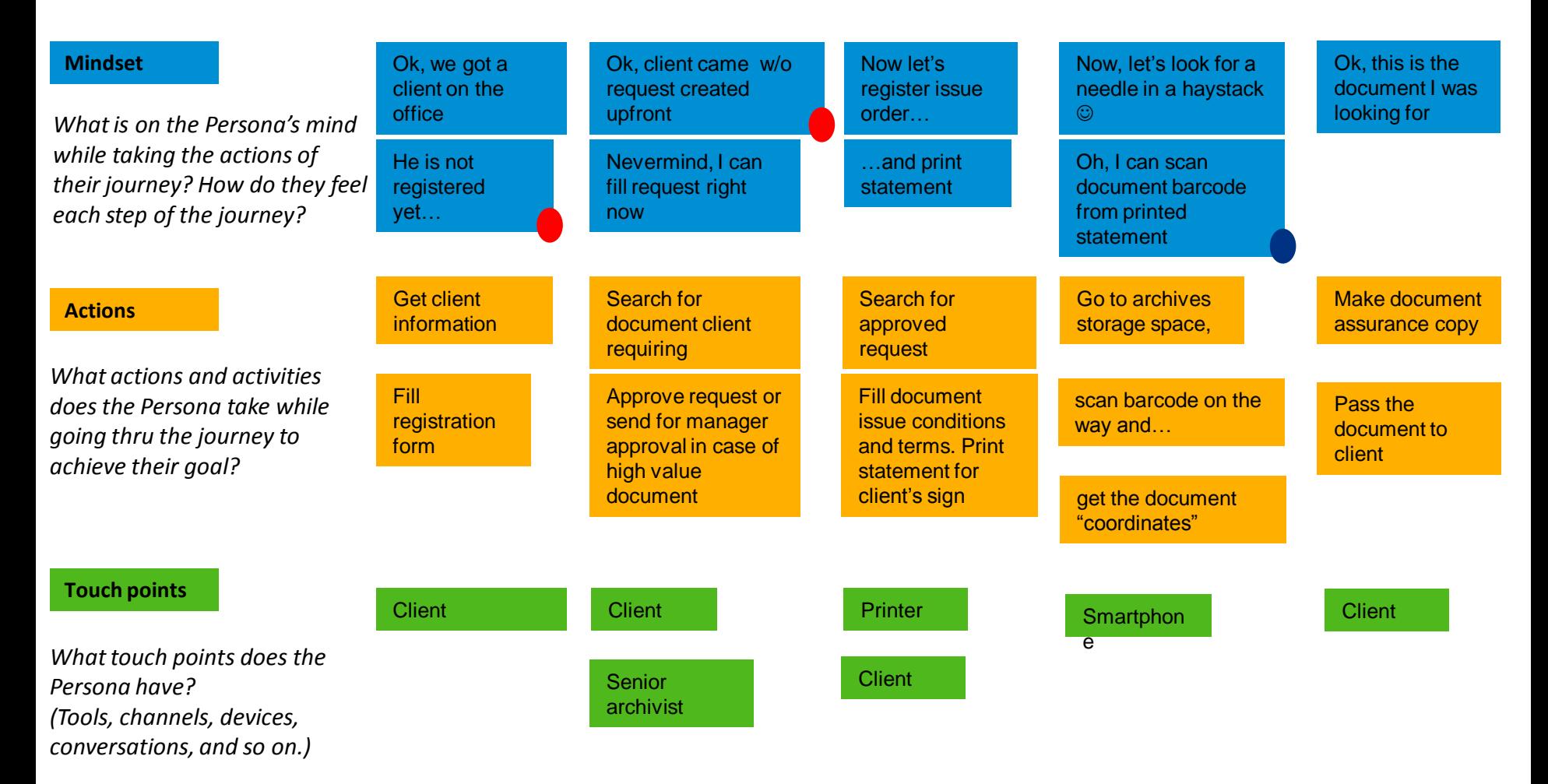

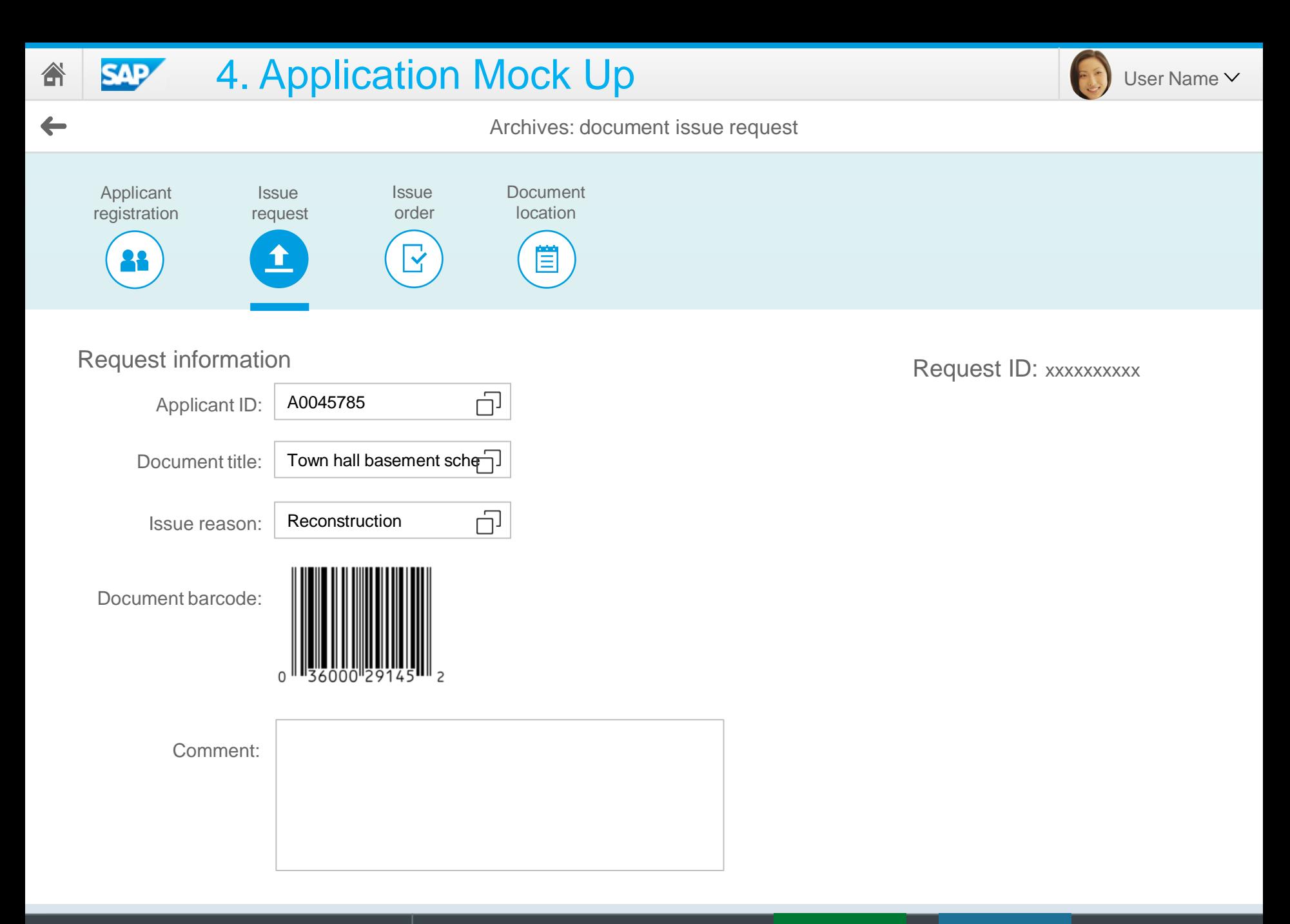

Send for Cancel

 $\mathbf{Z}$ 

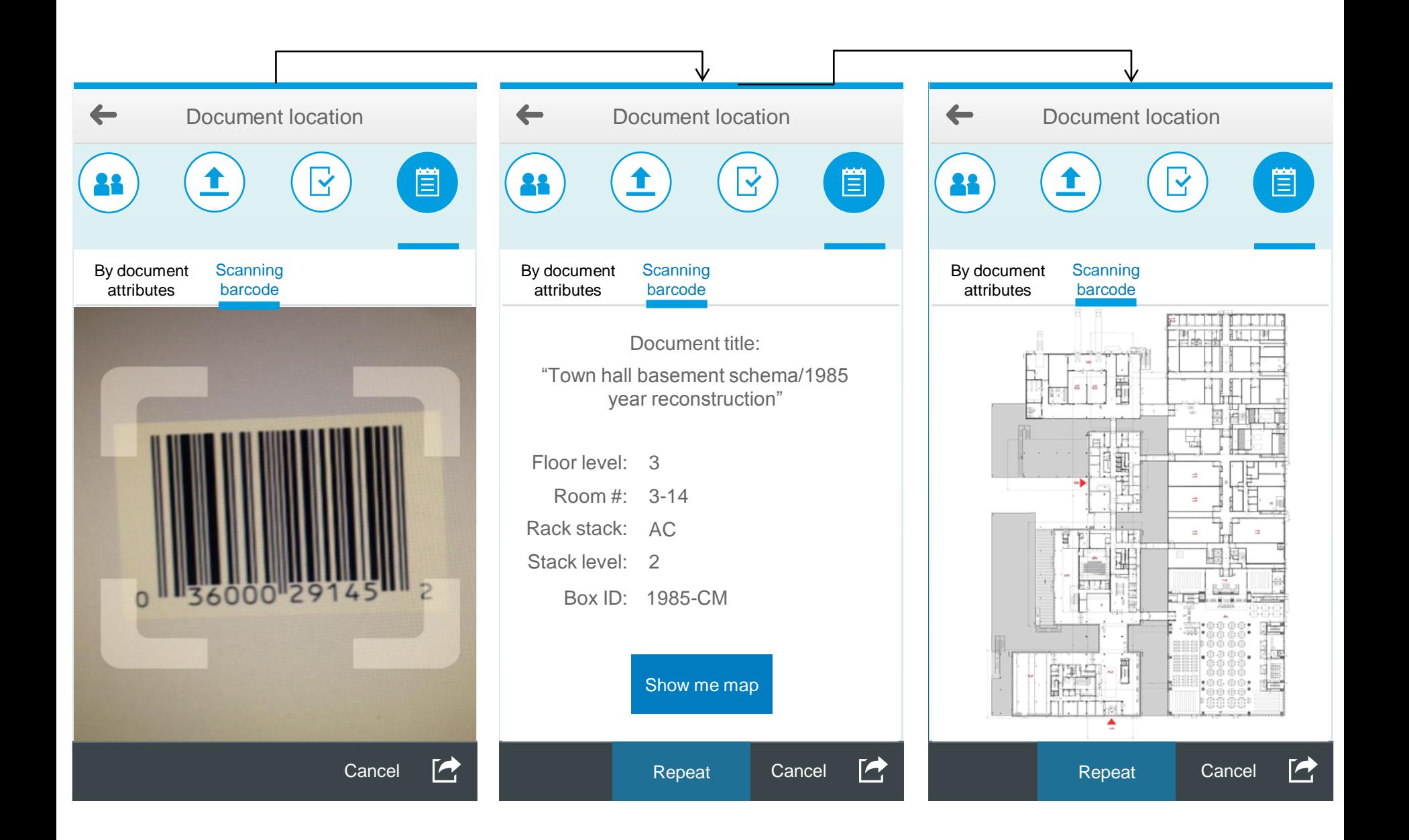

# 5. Web IDE App prototype

Application prototype has been started in locally installed WEB IDE.

First, created project from template using SAPUI5 application project.

Second, started adding necessary controls:

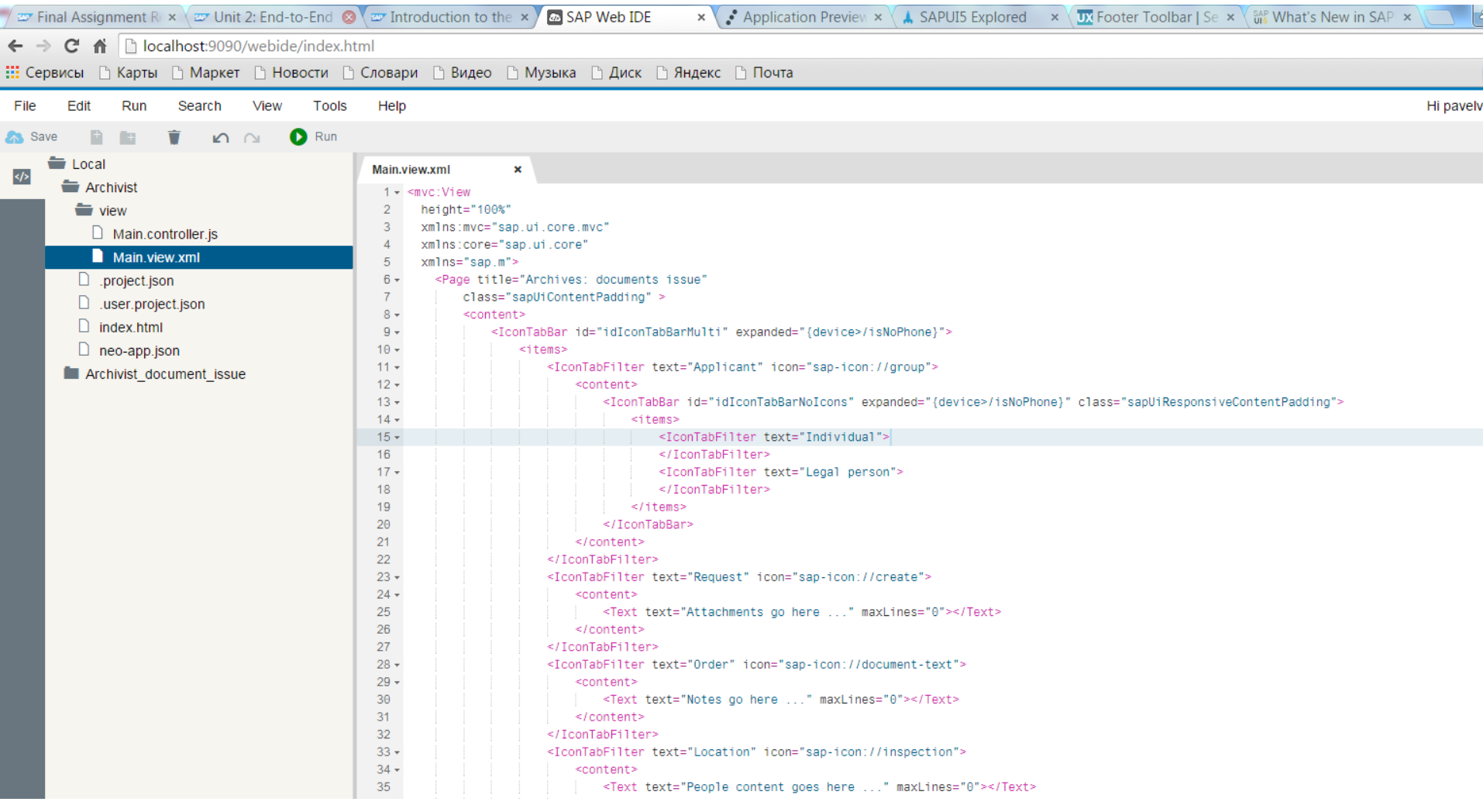

#### Preview results:

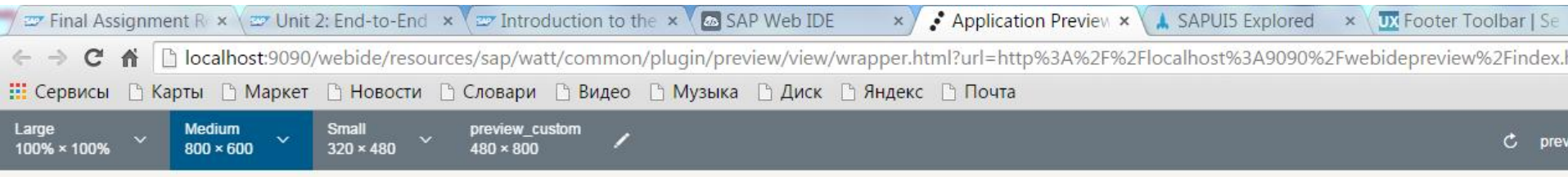

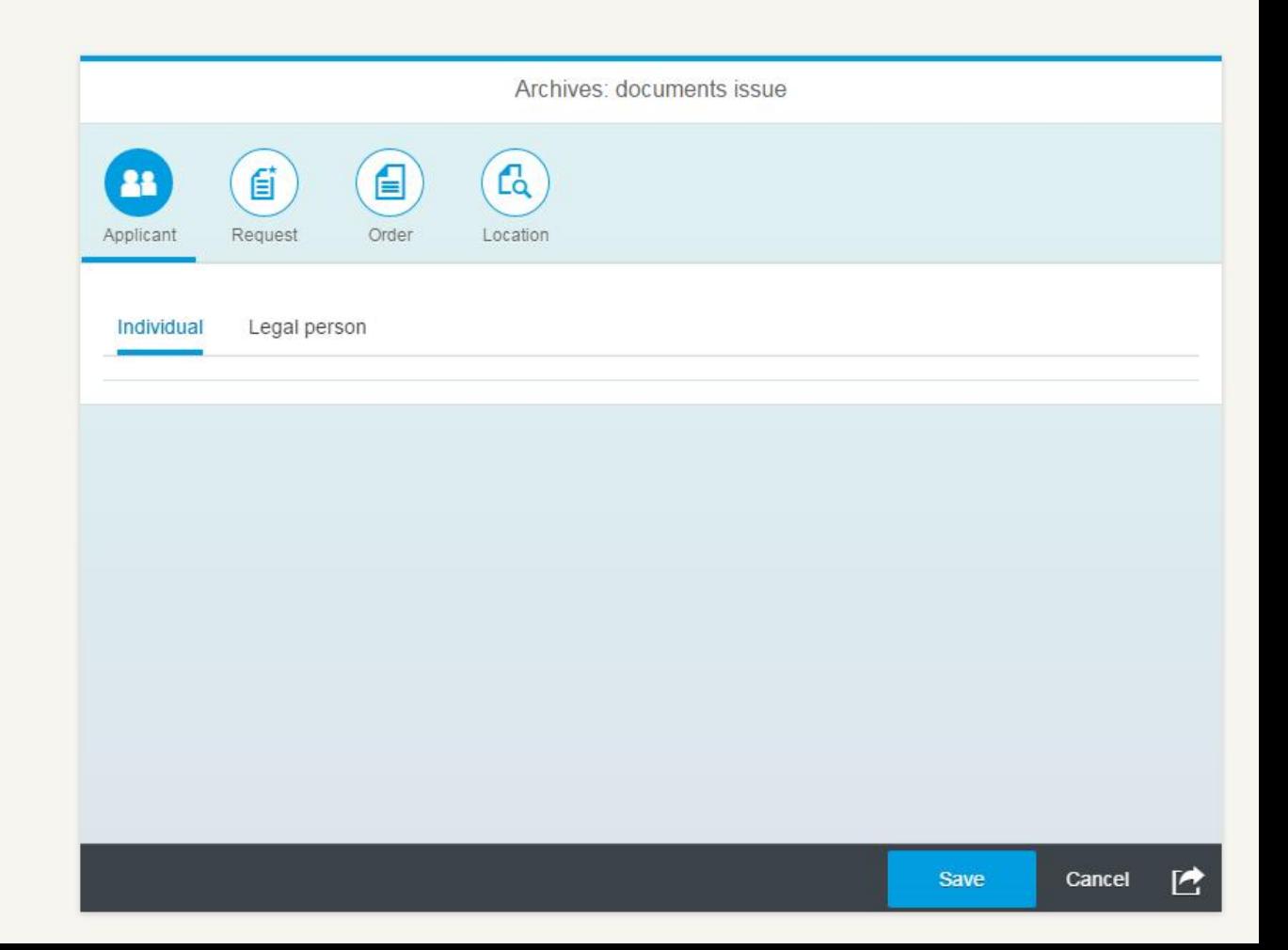